JANOG UPDATE JANOG33 Jan 23rd 2014 JANOG Steering Committee 吉村 知夏 (Chika Yoshimura)

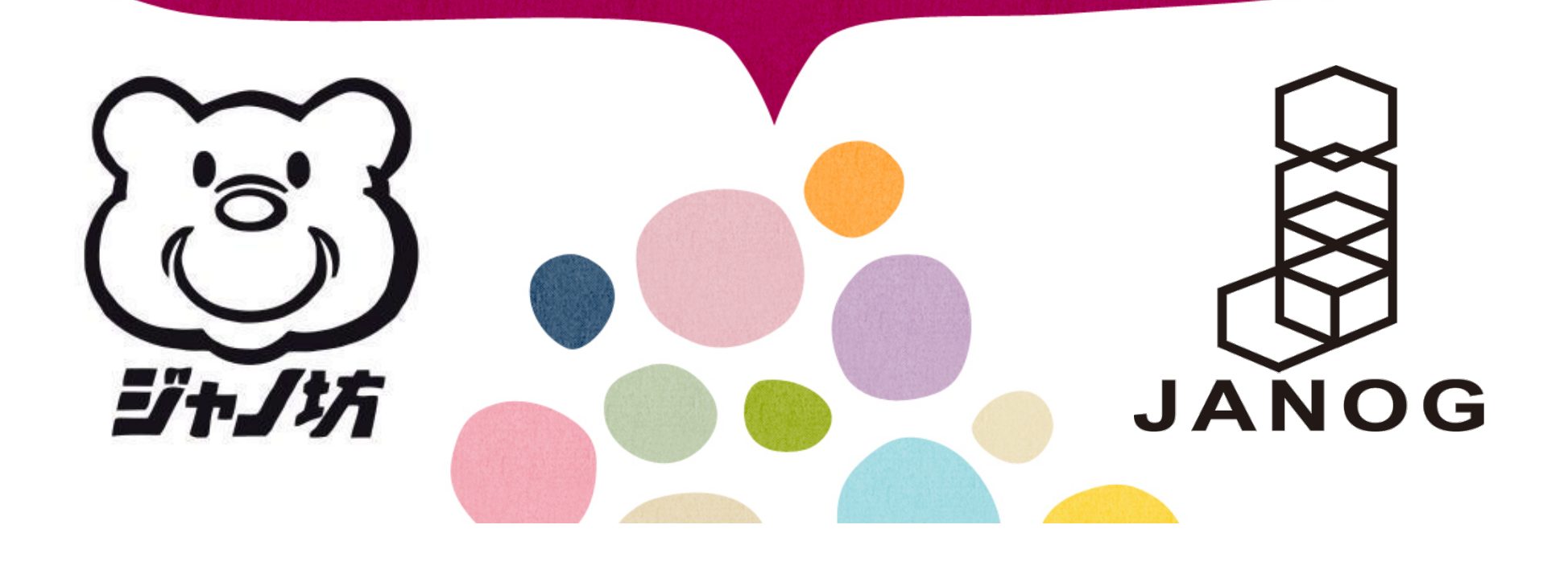

## JANOG33 Statistics<br>ミーティング統計情報

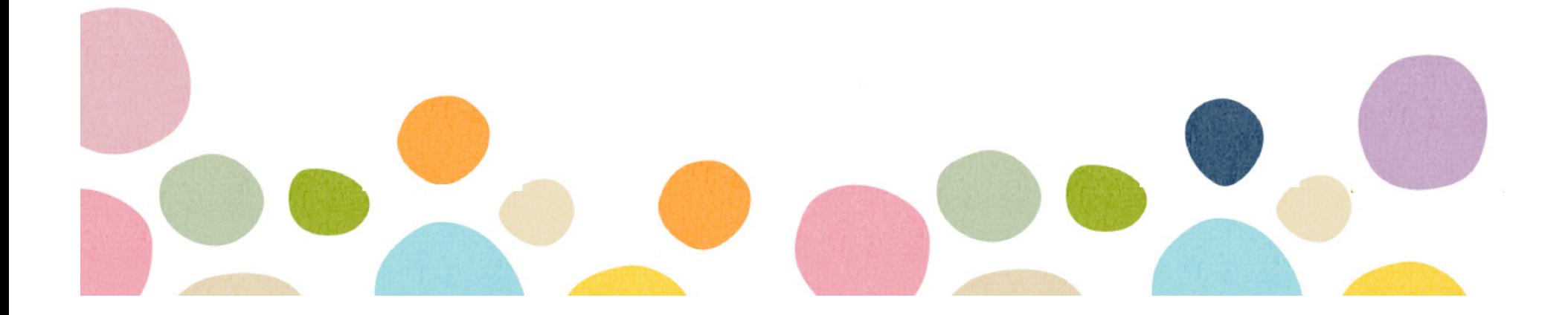

#### JANOG33 Statistics

- 事前登録者数 (Registration) 本会議 (Meeting): 450 懇親会 (Social): 294
	- オリエンテーション (Orientation): 142
- たくさんのご登録をありがとうございます

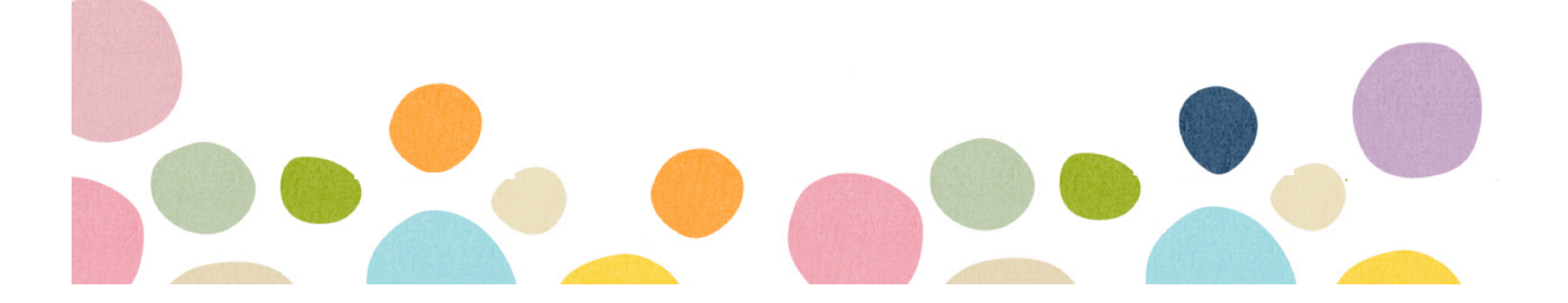

## JANOG33 Statistics 参加登録者居住地域

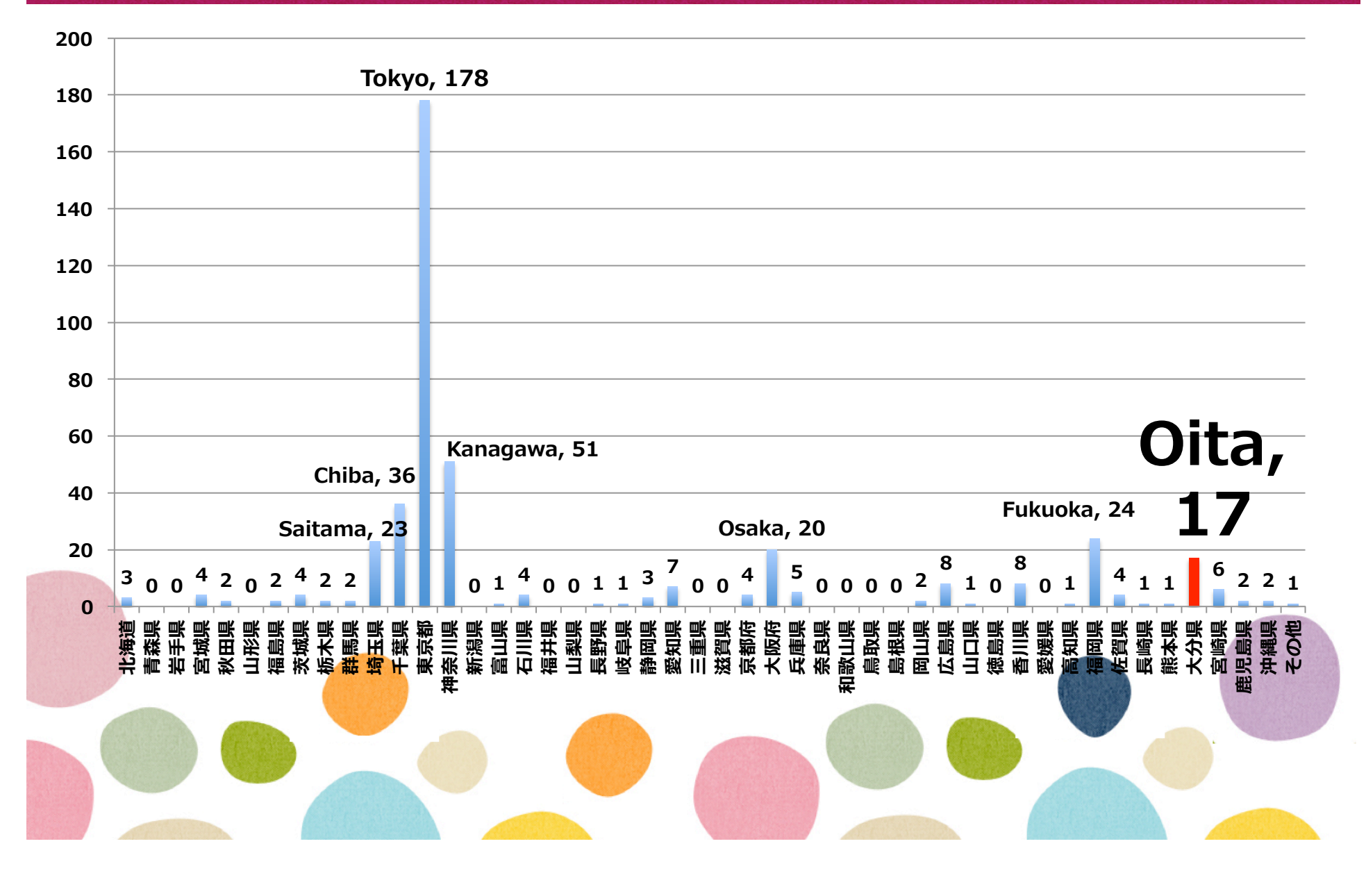

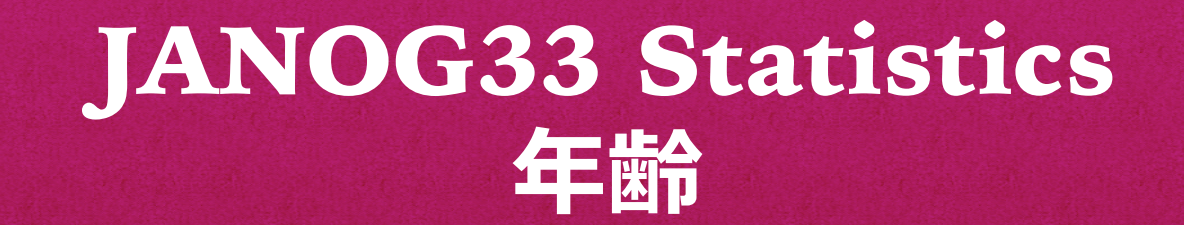

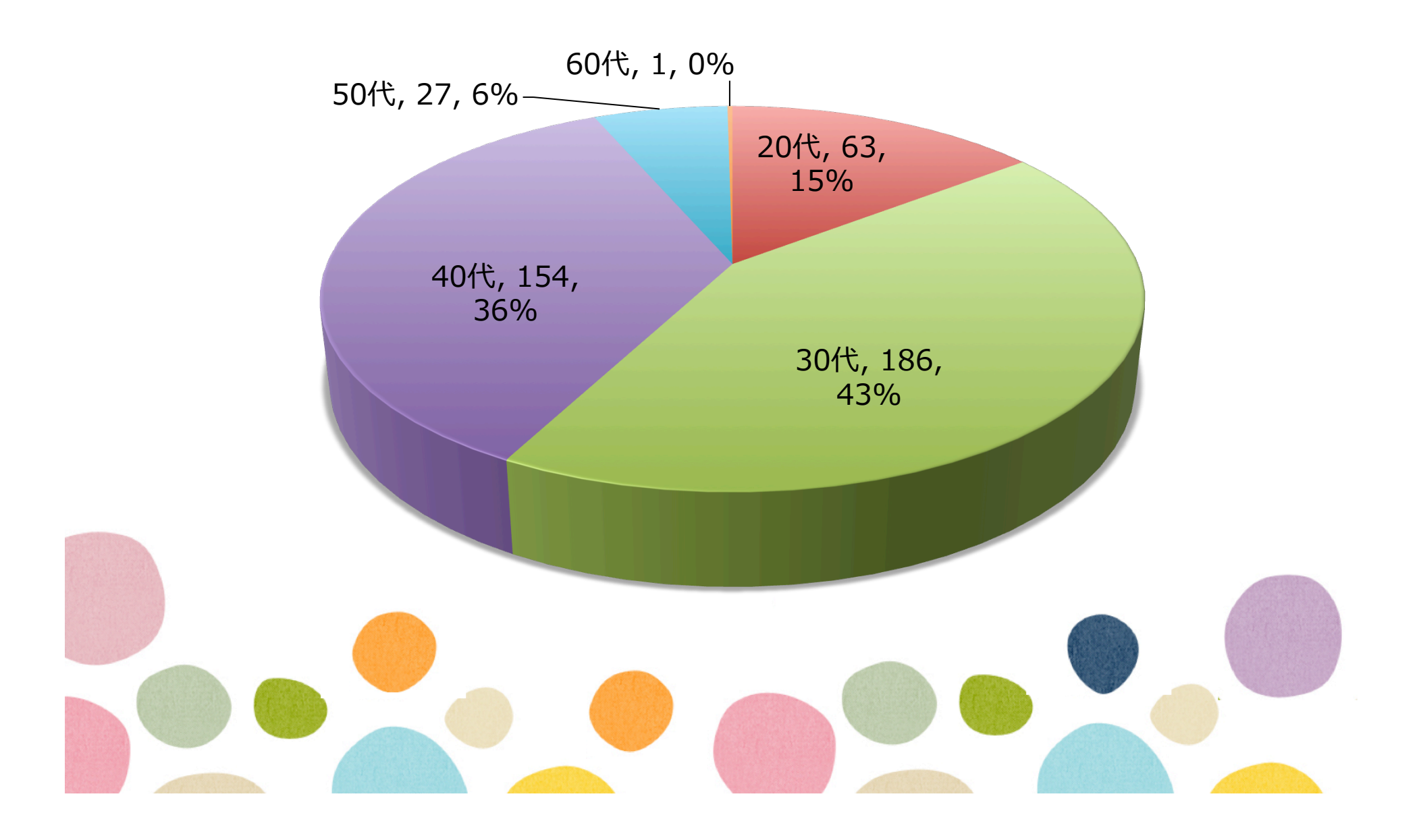

## JANOG33 Statistics 参加経験 / Newcomer?

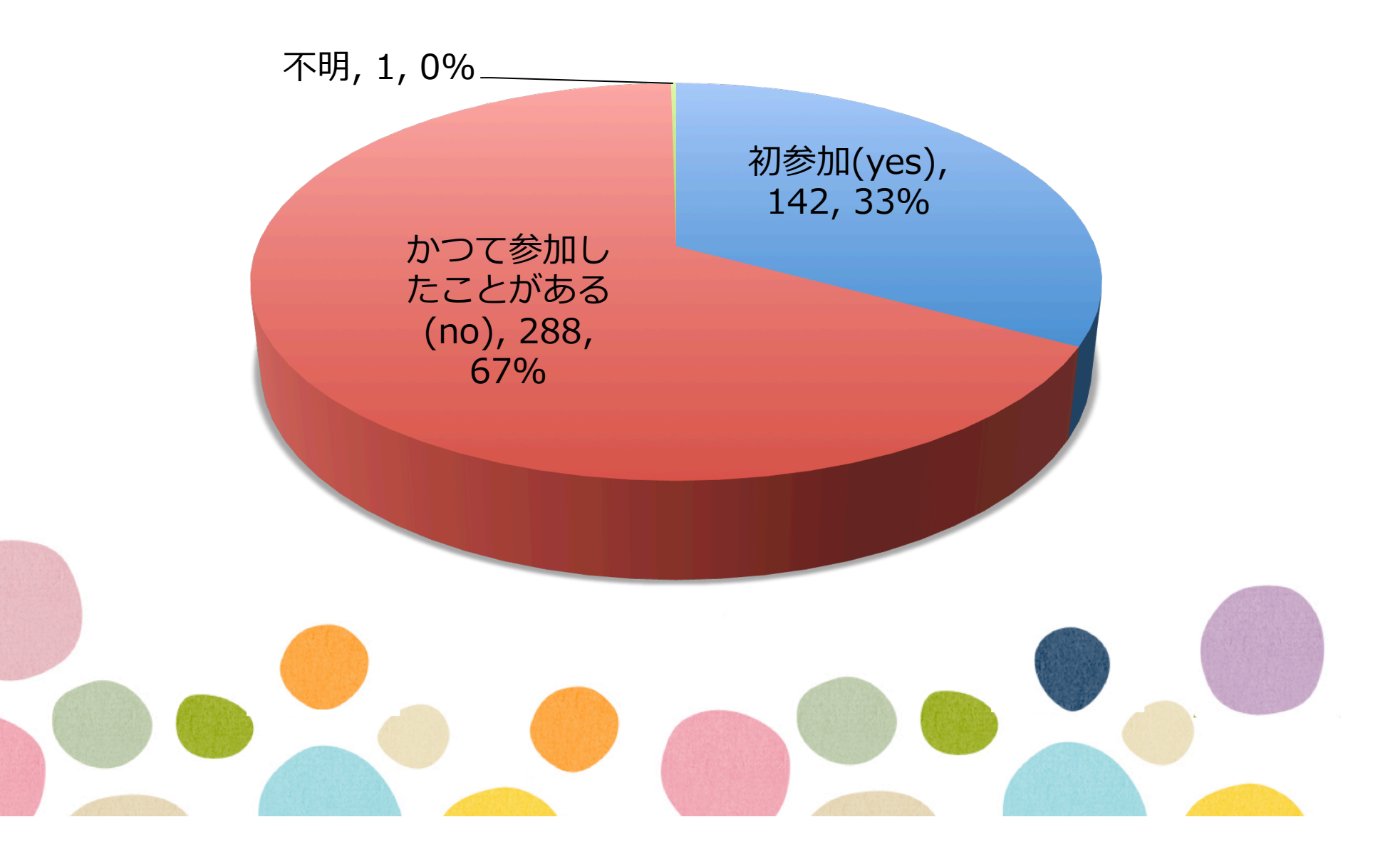

## JANOG33 Statistics **業種/Occupation**

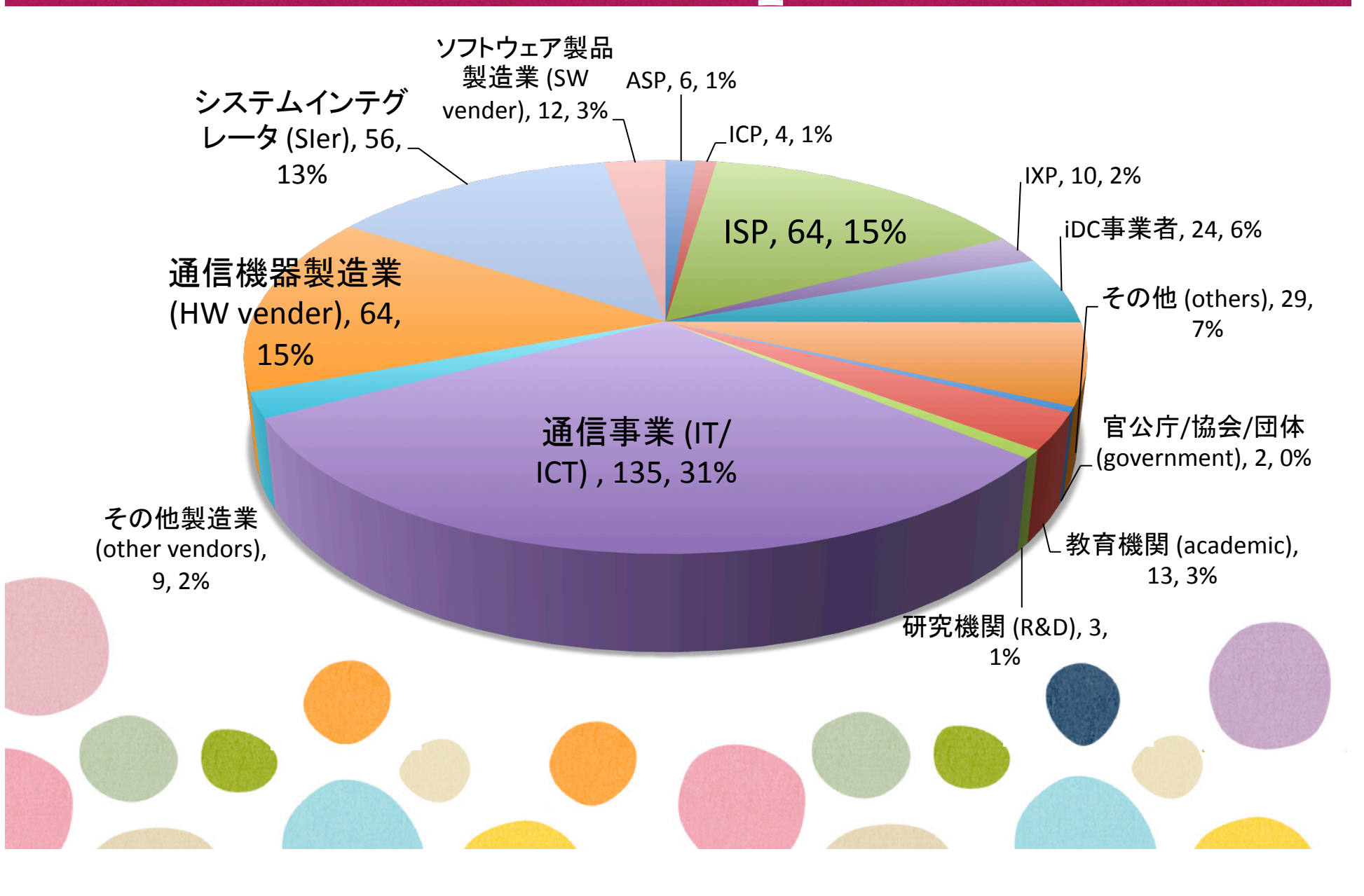

## JANOG33 Statistics 職種 / Occupation

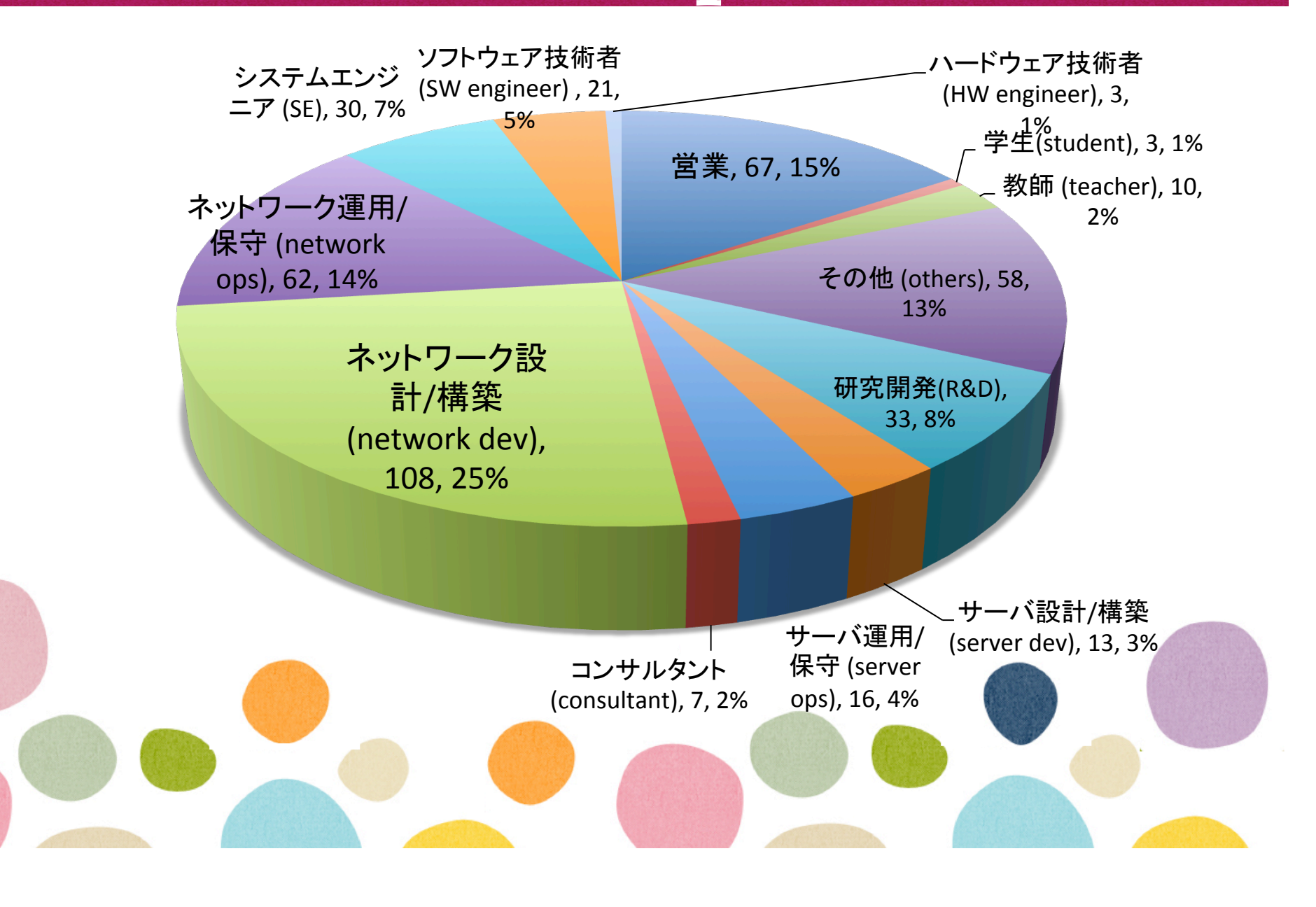

# JANOG33 Tutorial<br>チュートリアル

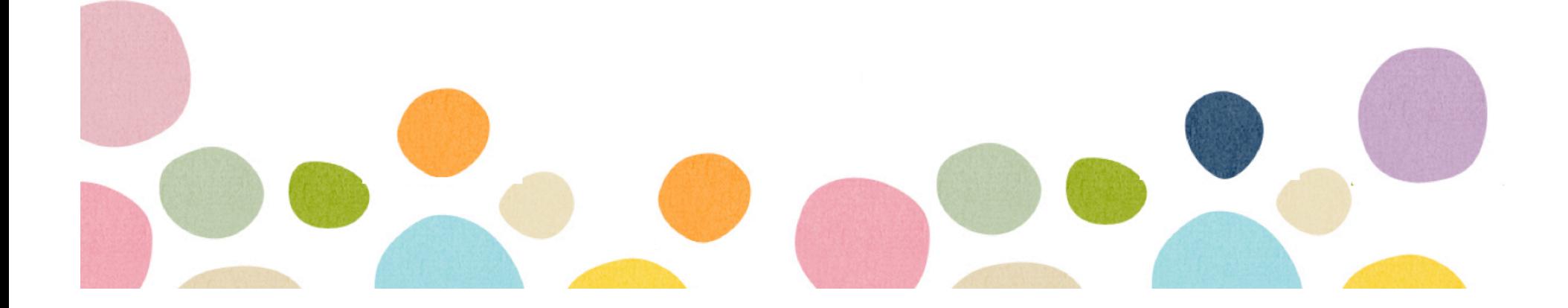

#### **JANOG33 Tutorial**

- MPLSチュートリアル
	- 2013/01/09開催(WebEXセッション)
	- シスコシステムズ 土屋師子生さん
	- https://cisco.webex.com/ciscosales/lsr.php?  $AT = pb&SP = MC&rID = 74146032&rKey = 77d$ 75d09abdf79a2
	- Day1「グローバルインターネットにおける大容量ト ラフィックとリソースマネージメント | の前提知識 を補う
	- 参加者 121名

#### **JANOG33 Tutorial**

- ルーティングチュートリアル
	- 2013/01/22開催
	- NTTコミュニケーションズ 小島慎太郎さん
	- BGP等のルーティング運用のノウハウを養う
	- 参加者96名(現地34名、WebEX62名)
	- WebEXレコーディング

https://cisco.webex.com/ciscosales-jp/lsr.php? <u>AT=pb&SP=MC&rID=74462322&rKey=740901cf8</u> **76238fb** 

— 後日、資料**(pdf)**も掲載予定です

#### **JANOG33 Tutorial**

- JANOGのタベ〜九州のオペレータのみなさん との懇談~
	- 2013/01/22開催
	- モデレータ : JPIX 石田慶樹さん、
		- JANOG運営委員 金子康行さん
	- 地元九州のネットワークオペレータの皆さんと交流 する会
	- 参加者 : **48**名
	- その後 本番 懇親会へ !

## ルーティングチュートリアル

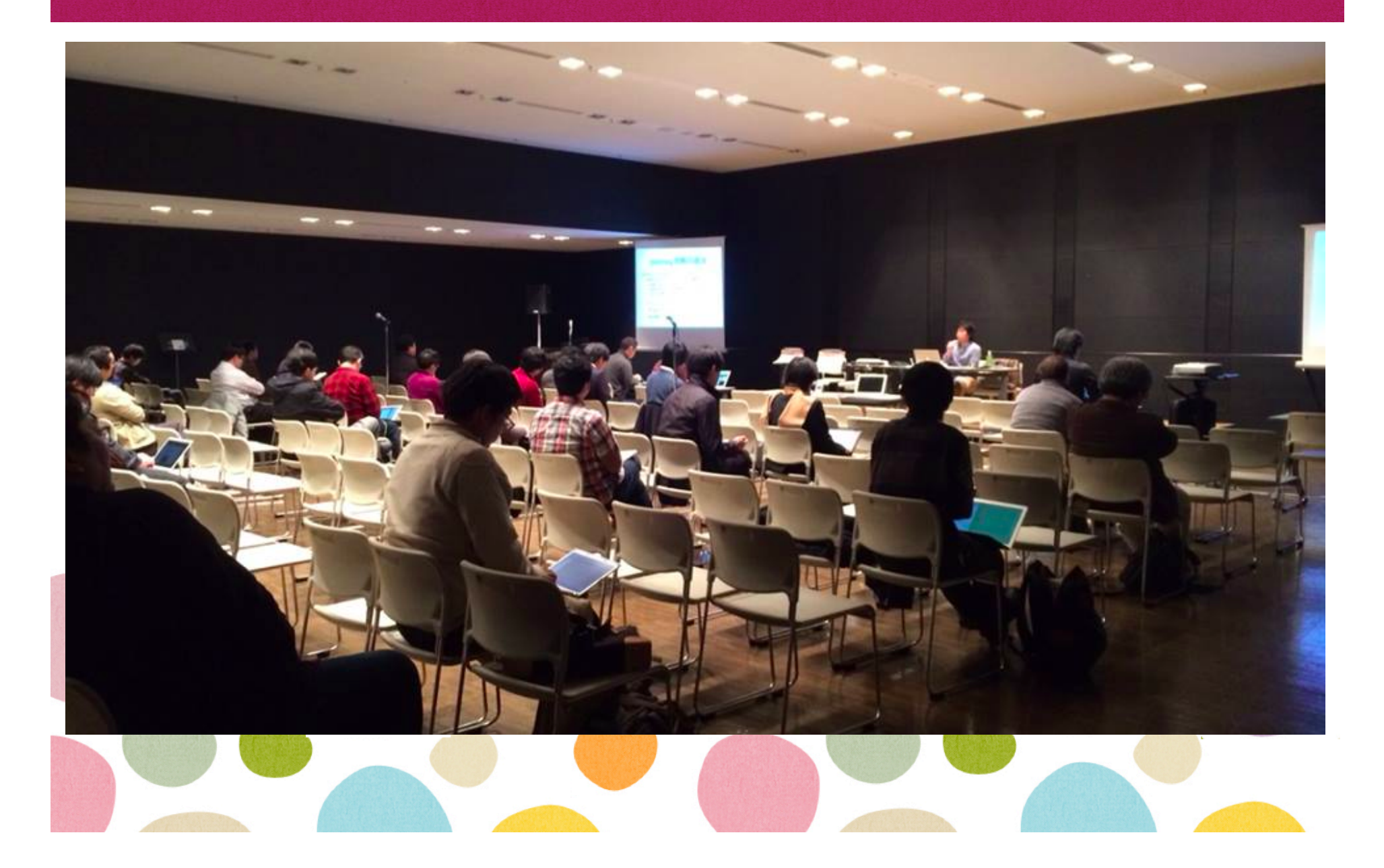

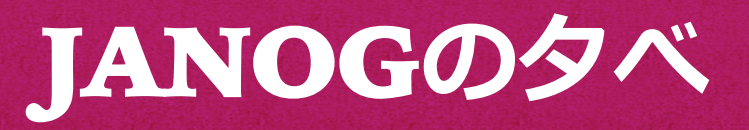

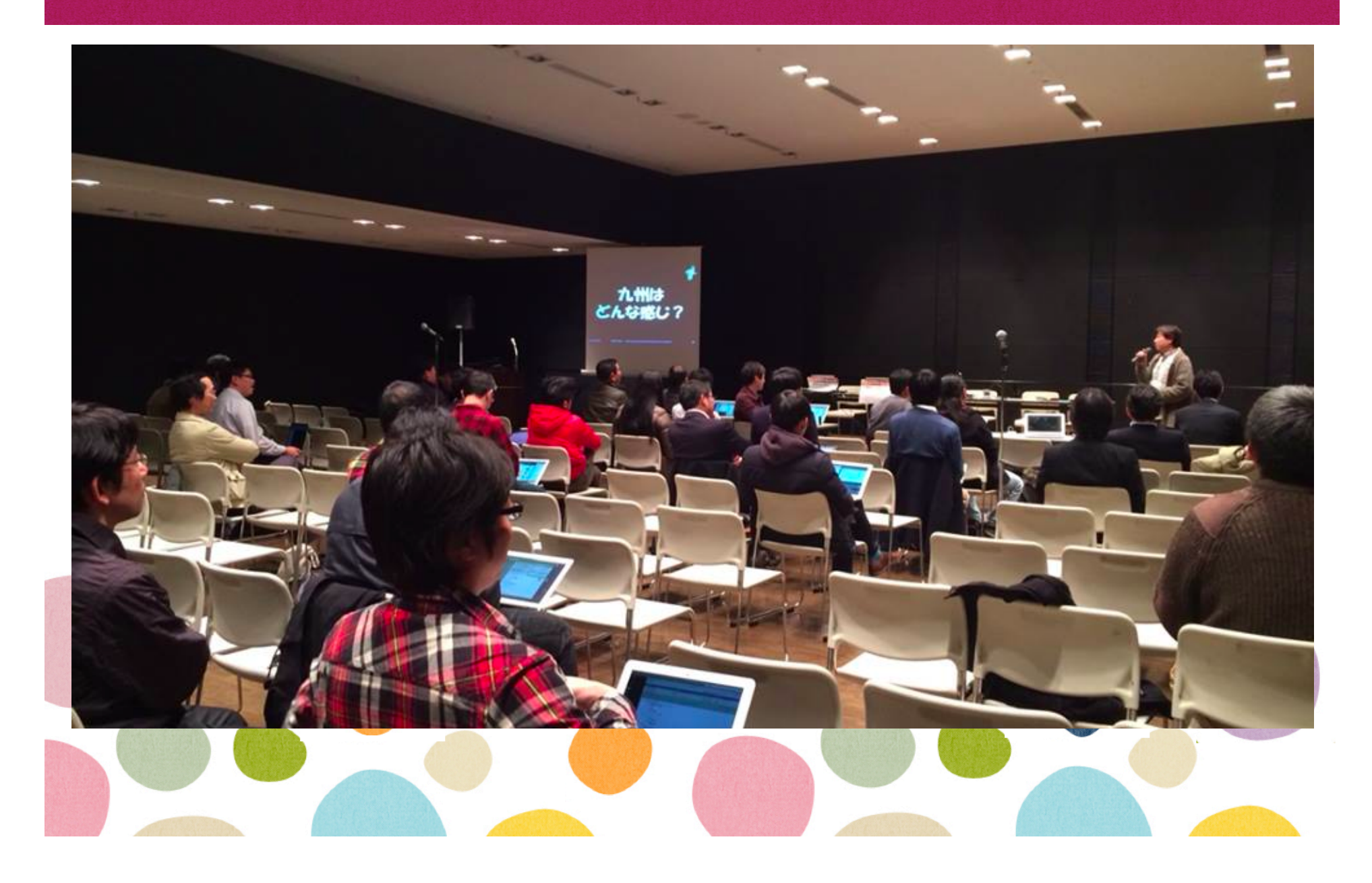

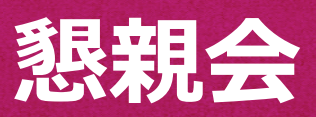

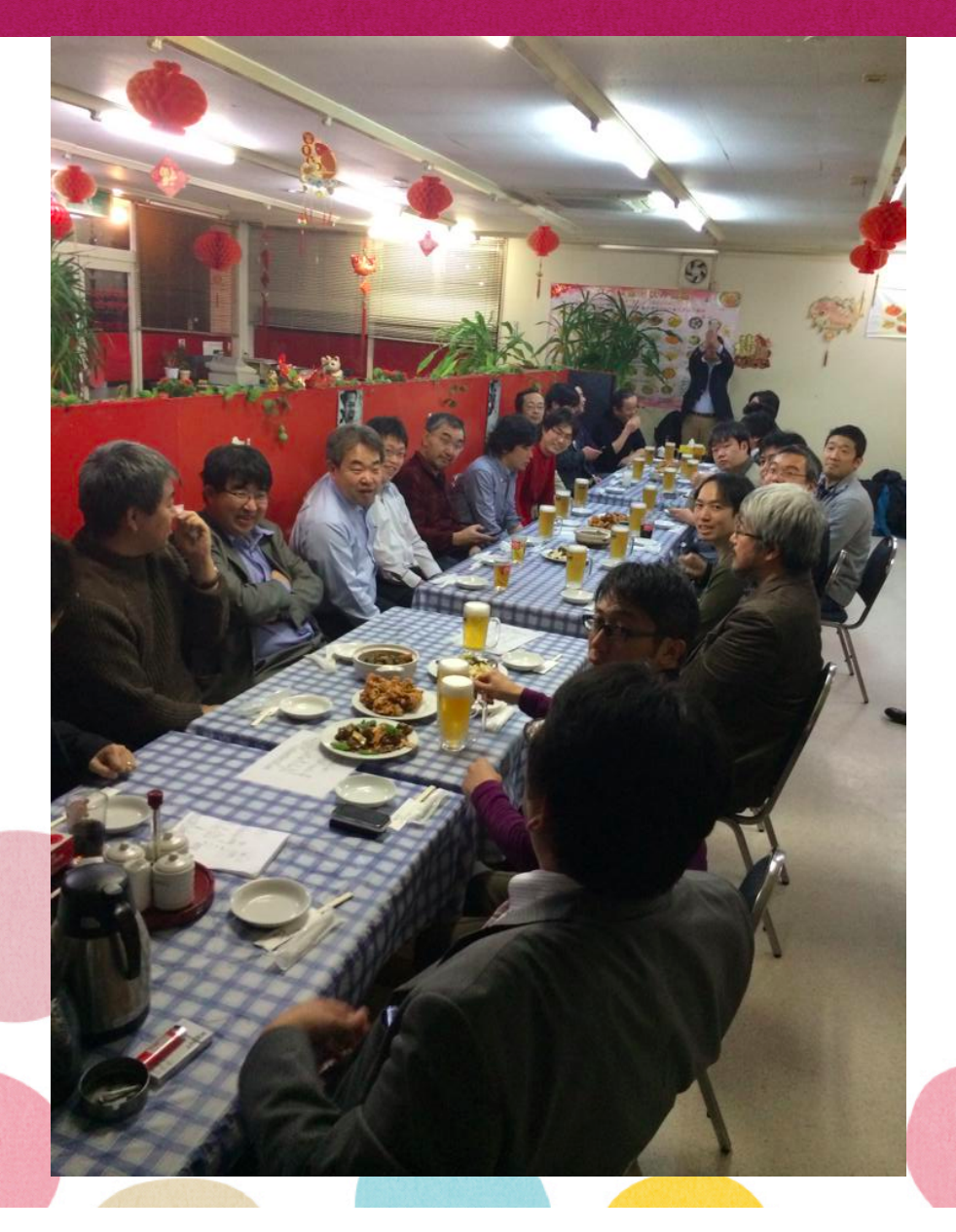

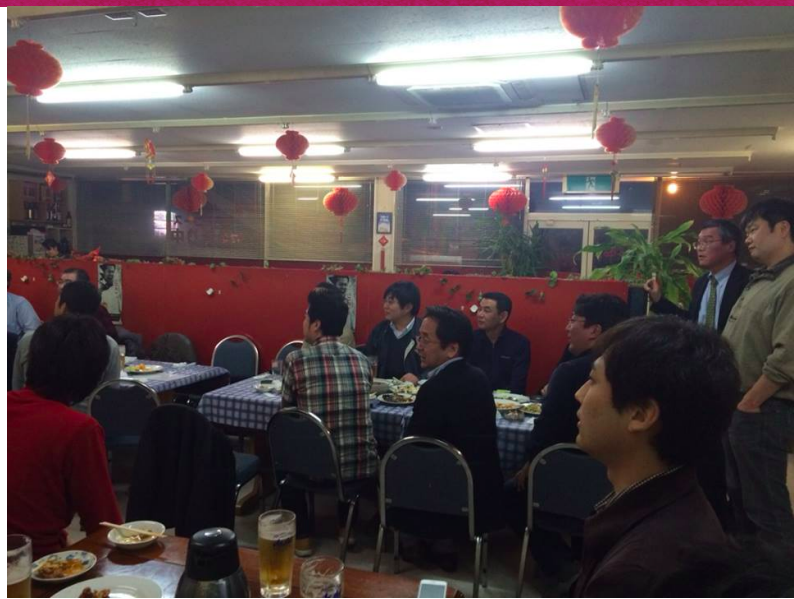

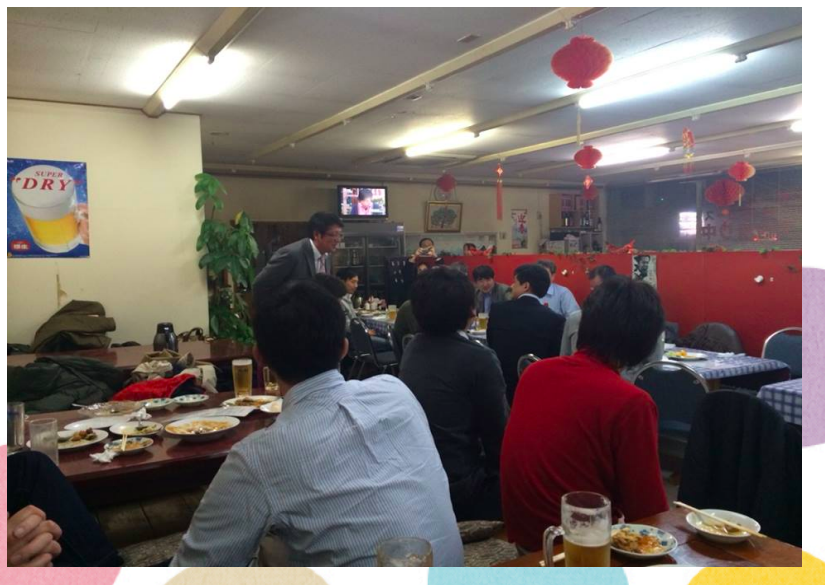

## **Recent Activities** 最近の活動報告・トピックス

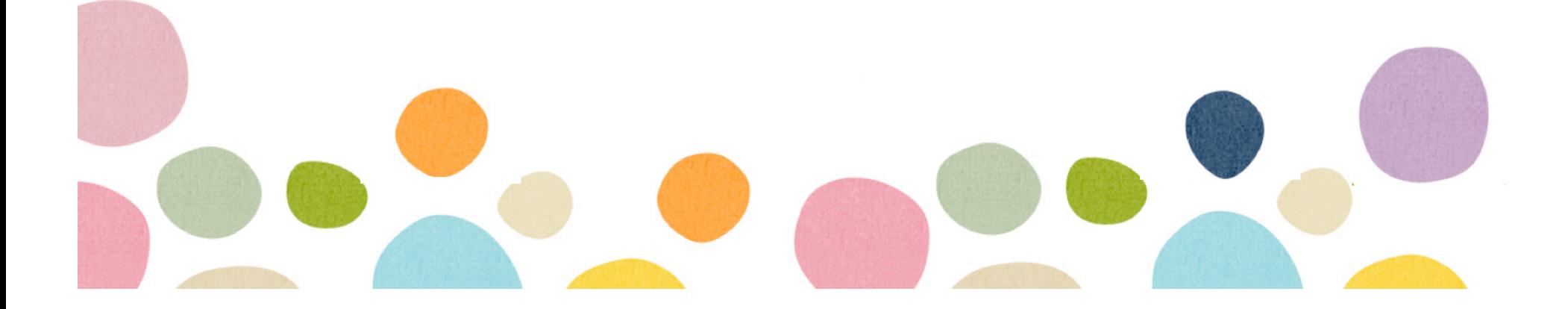

#### Mailing List Subscribers

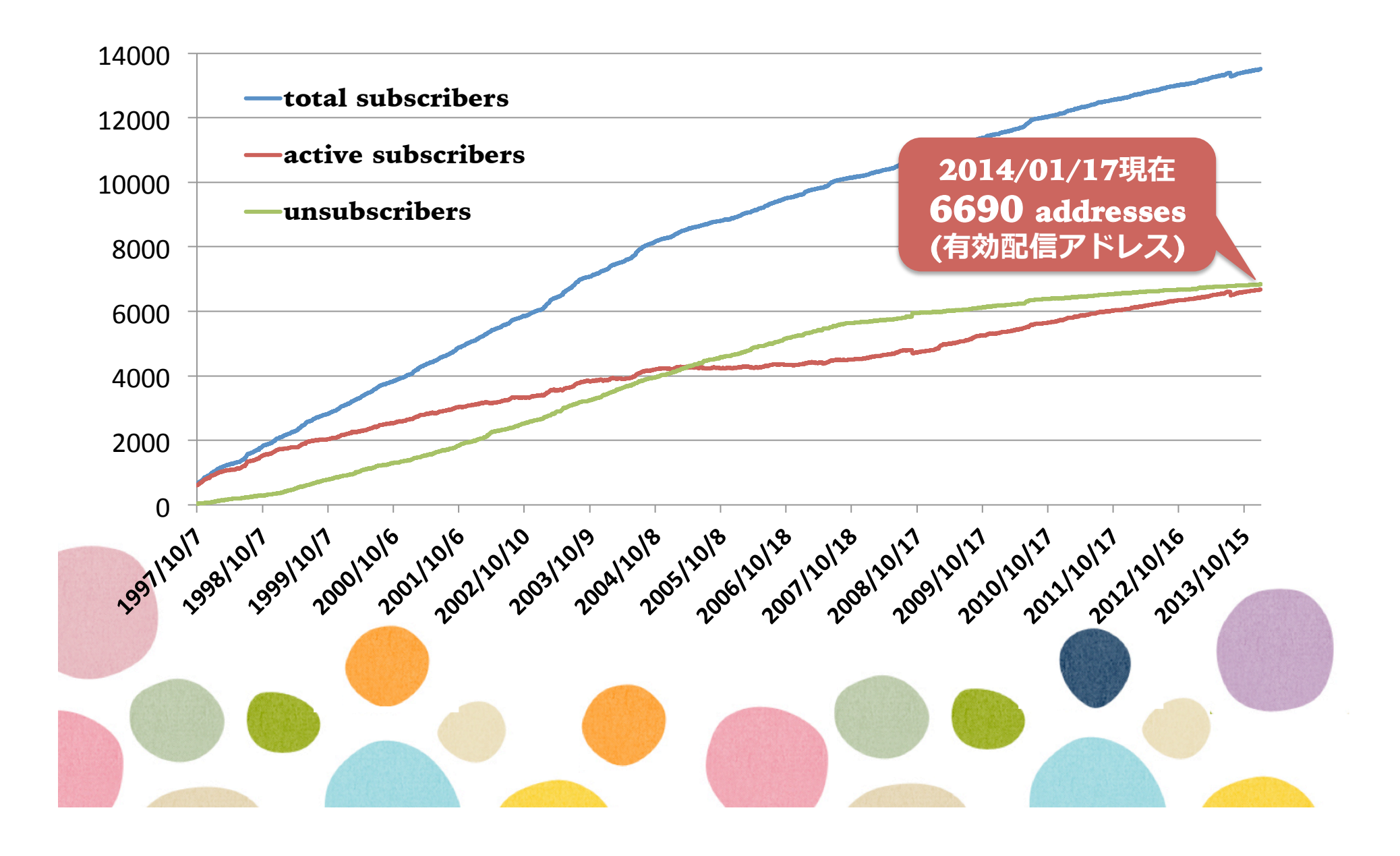

#### **Working Group**

- 「RPKIルーティングを試す会」
	- 活動完了
	- 活動報告@JANOG32
		- http://www.janog.gr.jp/meeting/janog32/program/ rpki.html
	- チェア 吉田 友哉さん、木村 泰司さん
	- 期間──2013年 1月22日〜2013年 7月31日
	- <u> メーリングリストは2014/03末まで存続予定</u>

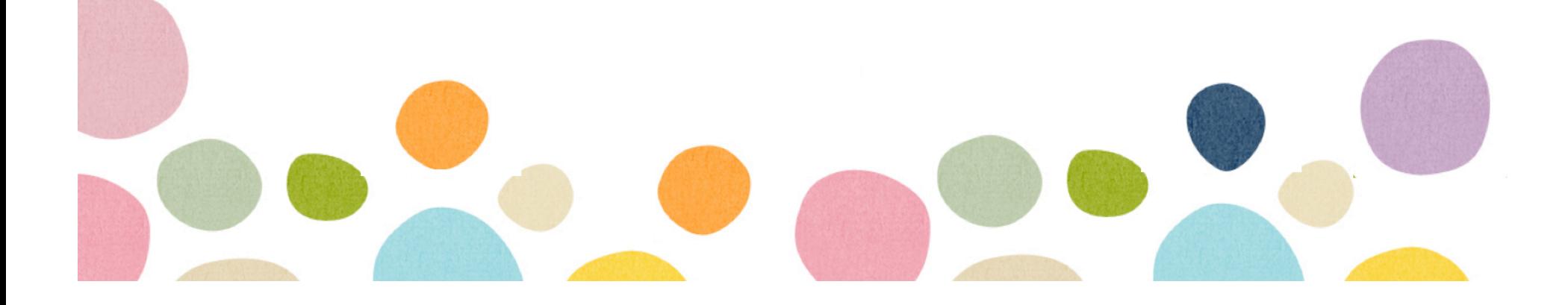

#### **JANOG History**

- JANOGの歴史についてまとめました。 http://www.janog.gr.jp/history.html
- 設立当初からの沿革をぜひご一読ください!
- 後ほどリンクをMLに流します

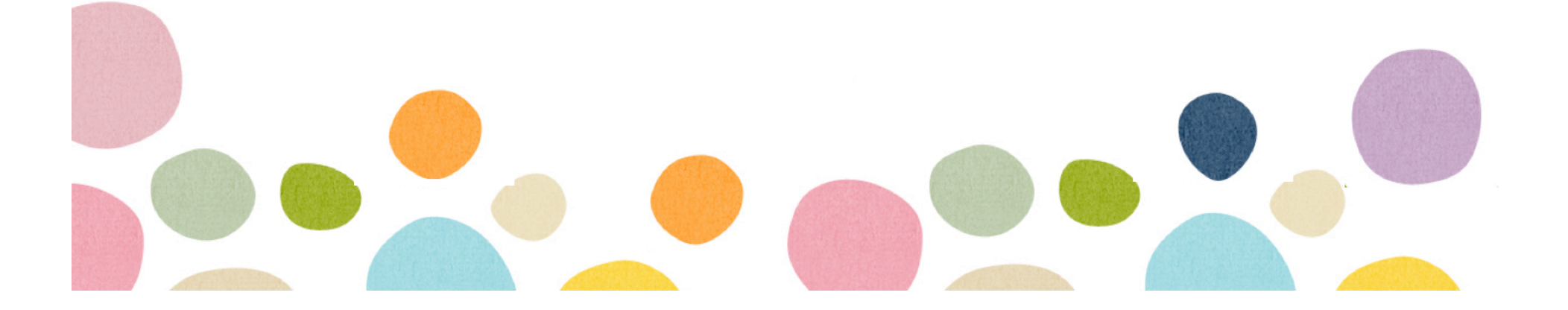

## Collaboration with Other Communities

- APRICOT2013
	- $-2013/02/19-03/01$  シンガポール
	- JANOG運営委員よりJANOGのご紹介
		- http://conference.apnic.net/\_data/assets/pdf\_file/ 0006/58857/janog\_1361774095.pdf
- APNIC36
	- 2013/08/20-30 中国(西安)
	- JANOG運営委員よりJANOGのご紹介
		- http://conference.apnic.net/data/36/apnic36 janog\_1377439932.pdf

## **Collaboration with Other Communities**

- 電子情報通信学会インターネットアーキテクチ ヤ(IA)研 & JANOG共催研究会
	- 2013/09/06 IIJ会議室(神保町三井ビル)
		- · http://www.ieice.org/ken/program/index.php? <u>mode=program&tgs\_regid=8341df50d537e5ced43</u> d77a095904e0f2cd92ca46a3e8d2c3d0ffc631e4d52 **10**
- · YAPC::Asia Tokyo 2013
	- 2013/09/19-21 慶応義塾大学日吉キャンパス
	- 会場ネットワーク構築に協力

http://yapcasia.org/2013/network.html

## **Collaboration with Other Communities**

- Internet Week 2013
	- 2013/11/26-29 富士ソフトアキバプラザ (千代田区)
	- JANOGメンバとしてプログラム委員会に参画
		- 土屋師子生さん、平井則輔さん
	- 以下4つのプログラムをご担当いただきました
		- 荒ぶるインターネットを乗りこなす!ルーティング&ルー ティングセキュリティ
		- サービスプロバイダWi-Fiサービス最新動向 ~サービス設計 の技術詳細から公共無線インフラとしての課題まで~
		- モバイル時代のインターネット〜ソーシャルプラットフォー ム設計最前線から~
		- IPv4アドレス枯渇後の選択~IPv4アドレス移転と共有技術 の最新動向~

- ありがとうございました!

#### **Special Thanks**

- Yahoo! Japan様
	- サーバを長年お借りしておりました(昨年12月末に ご返却)
	- 長期に渡りご提供いただきありがとうございました
- ・ NTT PCコミュニケーションズ様
	- ハウジングをご提供頂いております - ありがとうございます!

#### The Steering Committee

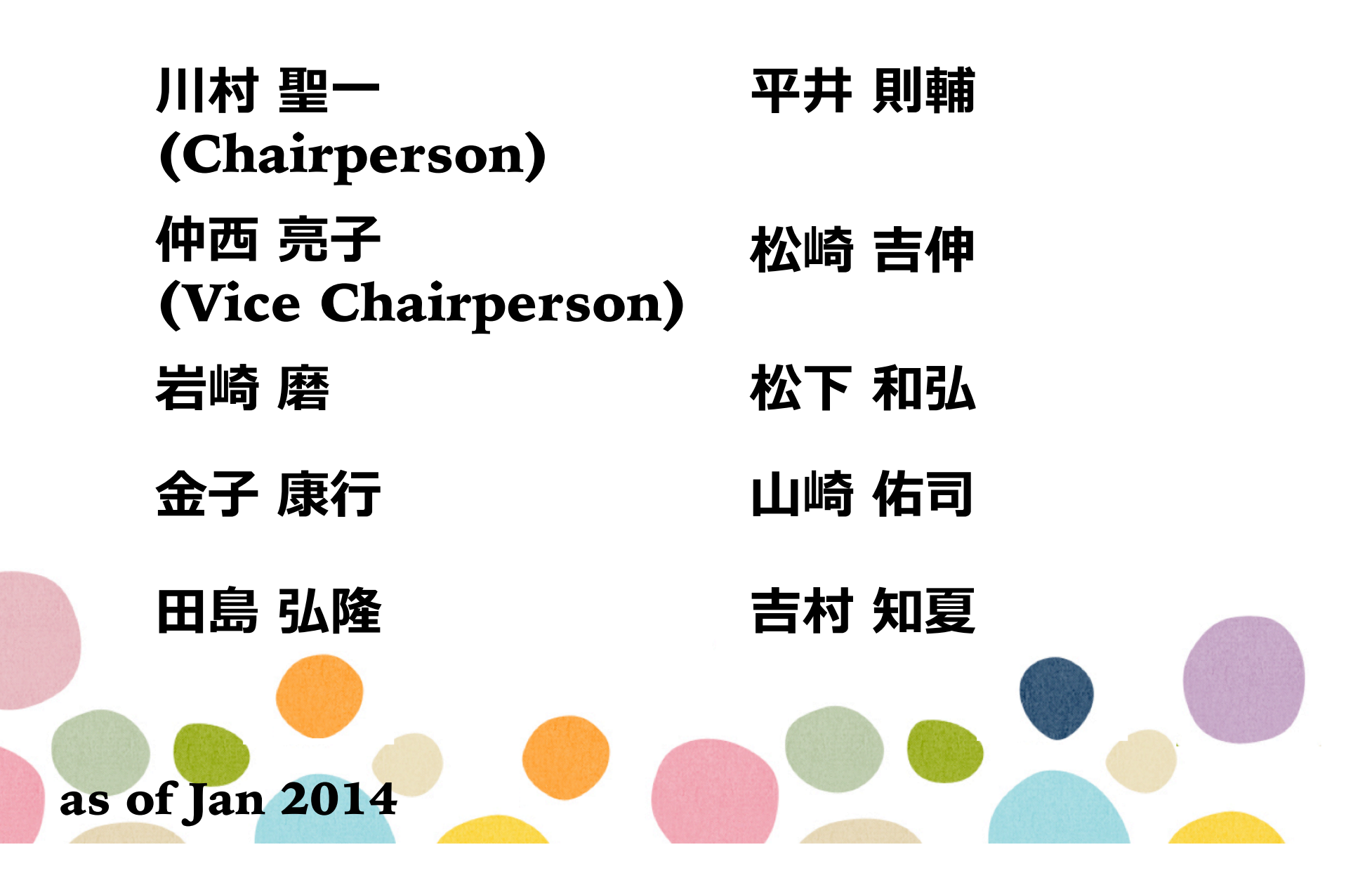

## **Hosting JANOG**

- · JANOG Meeting をホストしてみませんか?
	- JANOG36 (2015/07開催)以降のホストを募集中
	- 詳細はJANOG Comment 3をご覧ください
		- · JC3「JANOGミーティングのホスティングのお願い」
		- · http://www.janog.gr.jp/doc/janog-comment/jc3.txt
	- ご興味、ご関心がある場合は、
		- secretariat@janog.gr.jp までご連絡ください。

### Hope you enjoy the meeting!

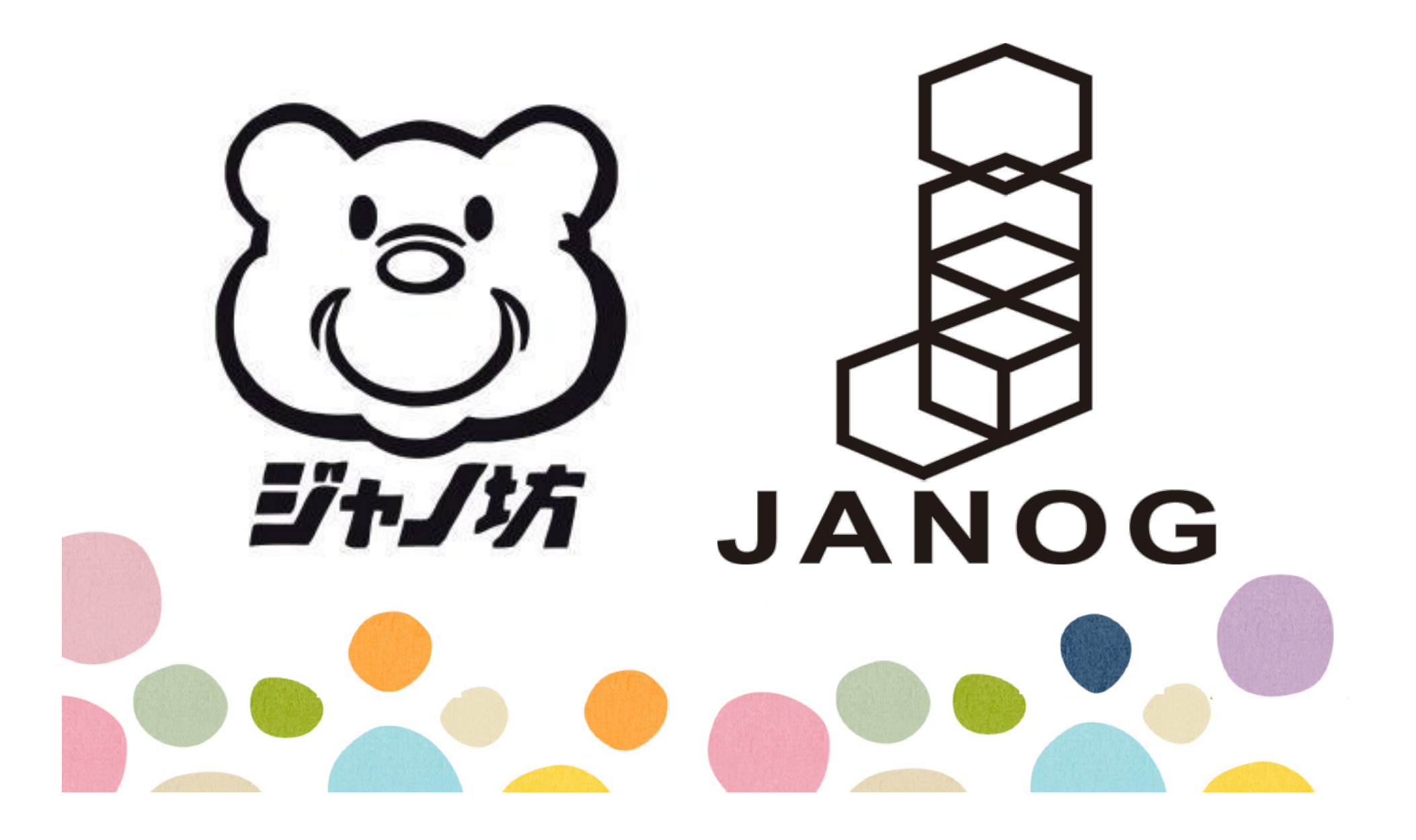